## К графу диалога «Пользователь – ЭВМ» решения комплекса задач «Расчет планового объема работ строительного предприятия при перспективном планировании»

0 – Наименование АРМ и комплекса задач.

ГМН-1

1 – Формирование БД выполняемых работ в текущем году (Производственная мощность предприятия).

- 2 Учет баланса производственных мощностей.
- 3 Расчет фондоотдачи и выработки строительного предприятия.
- 4 Учет заключенных контрактов на выполнение СМР в плановом году.
- 5 Расчет показателей использования производственной мощности.
- 6 Выход.

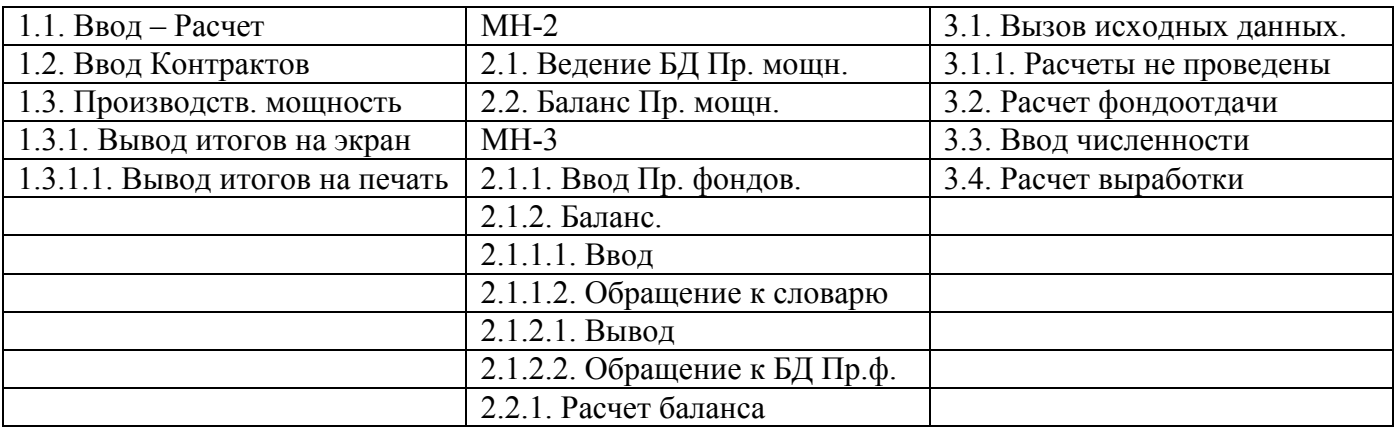

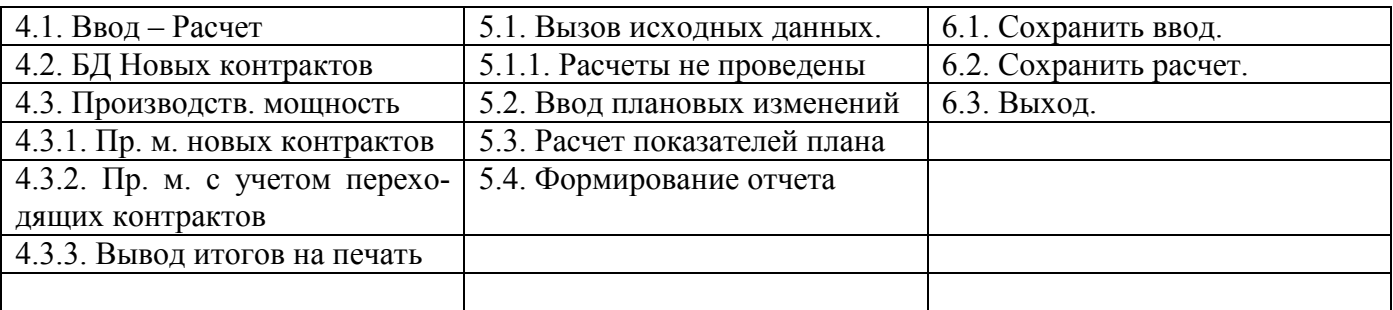